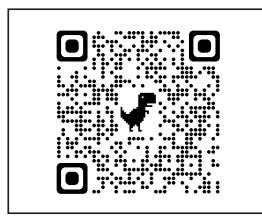

**1**. Scan to see a matching YouTube video.

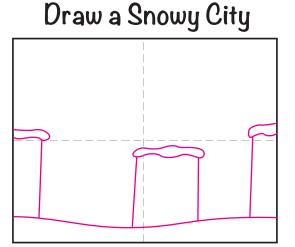

2. Draw a ground line and 3 larger buildings.

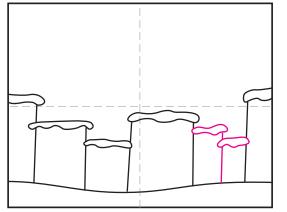

4. Add smaller and skinny buildings on the right.

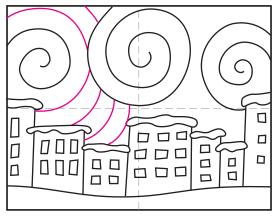

7. Fill in the background swirls on the left.

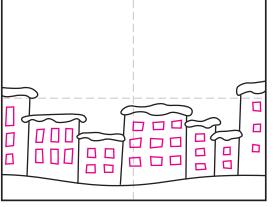

5. Fill the buildings with windows.

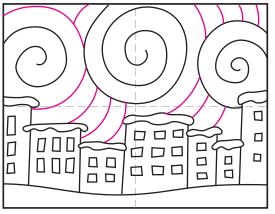

8. Finish with more background swirls.

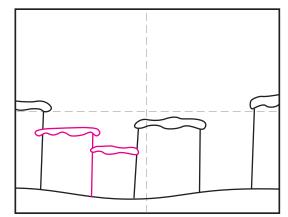

3. Add smaller buildings on the left.

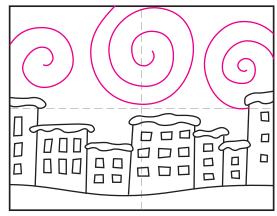

6. Start the large swirls in the sky.

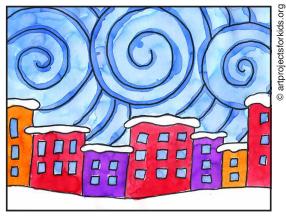

9. Trace with a marker. Paint with watercolors. Add another line of blue paint over the swirls.

## Snowy City

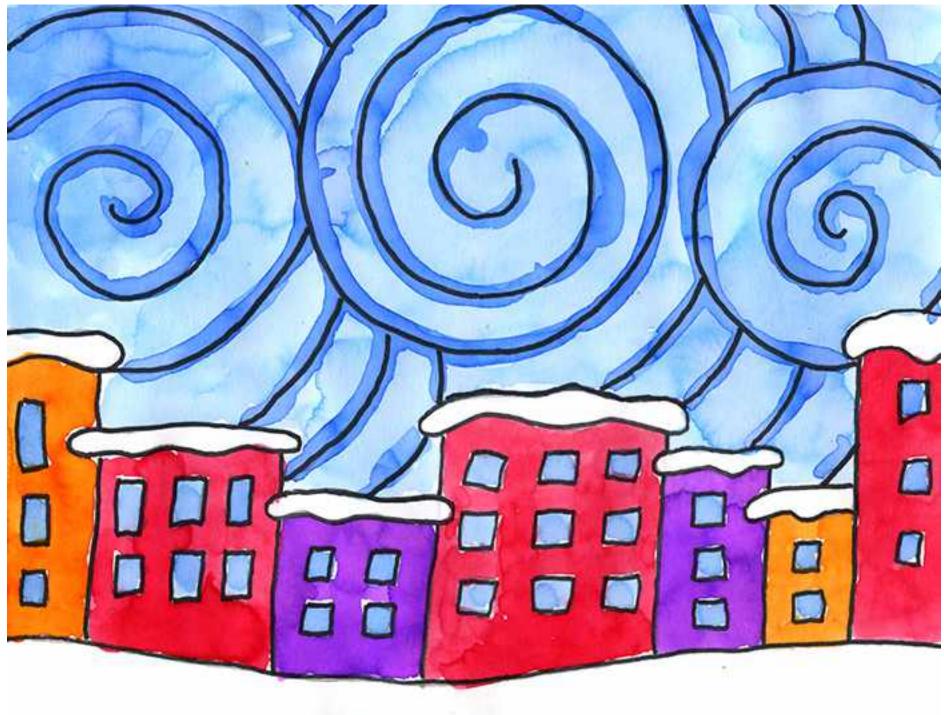